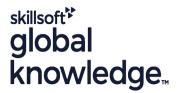

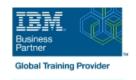

## IBM System z Hardware Management Console (HMC) Operations

**Duration: 2 Days** Course Code: ES24G

#### Overview:

This course teaches you navigation, operation, and recovery techniques for the Hardware Management Console (HMC) in a System z environment.

Through lectures and hands-on exercises, you learn setup and operating procedures for the HMC, gain in-depth problem determination skills, practice HMC operations, and utilize recovery capabilities provided by the System z servers.

## **Target Audience:**

Operations personnel and technical staff who are directly involved in the installation, operation, systems support, and software support of their System z mainframe environment.

## Objectives:

- Identify and use the functions of the HMC Console to operate your System z mainframe environment
- Identify and understand the concept of logical partitioning, and the operational usage of the various types of channels on current servers
- Describe the functions provided by the HMC, SE, and initialization overview of basic and LPAR mode of operation
- Use the various navigation methods to open groups, objects, display status, and perform tasks
- Identify the different types of groups
- Define how each type of group is created and used
- Access the data contained in each type of Details panel

- Navigate and use the different task lists
- Resolve exception condistions
- Use the hardware messages task
- Use the operating system messages task
- Identify configuration setup requirements for the System z HMC and SE
- Establish a single object operations session (CPC session)
- Navigate the support element workplace and identify how to access the channel problem determination panels

## Prerequisites:

You should have an understanding of:

- Basic data processing and I/O concepts and terminology, which can be obtained in the course An Introduction to the z/OS Environment (ES05)
- z/OS console operation, including display of device, job, and console status. This can be obtained from the z/OS System Operators (ES27)

#### Content:

- IBM System z server hardware overview
- Using the HMC Classic style user interface
- Using the HMC Tree style user interface
- Using the HMC to monitor System z servers
- Activation profiles and operational tasks
- HMC Version 2.9.0 differences
- Single Object Operations (CPC Session)

# Further Information:

For More information, or to book your course, please call us on 030 - 60 89 444

info@globalknowledge.nl

www.globalknowledge.com/nl-nl/

Iepenhoeve 5, 3438 MR Nieuwegein